# ADM III – Travelling Salesman Problem

### Auswertung Programmieraufgabe

12. Februar 2014

- ✄ Maschine:
	- Intel Xeon E3-1290 V2, Taktrate 3.70 GHz (4 Cores/8 Threads)
	- 16 GB Hauptspeicher
- ✄ Maschine:
	- Intel Xeon E3-1290 V2, Taktrate 3.70 GHz (4 Cores/8 Threads)
	- 16 GB Hauptspeicher
- $\triangleright$  Instanzen:
	- (a) alle (77) EUC 2D Instanzen aus der TSPLIB

(b) 60 zufällig generierte Instanzen mit Koordinaten in  $[0, 100]^2$ 

- ➡ jeweils aufgeteilt in kleine (bis <sup>300</sup> Knoten), mittelgroße (301 bis <sup>3100</sup> Knoten) und große (mehr als <sup>3100</sup> Knoten) Instanzen
- ➡ insgesamt <sup>137</sup> Instanzen:

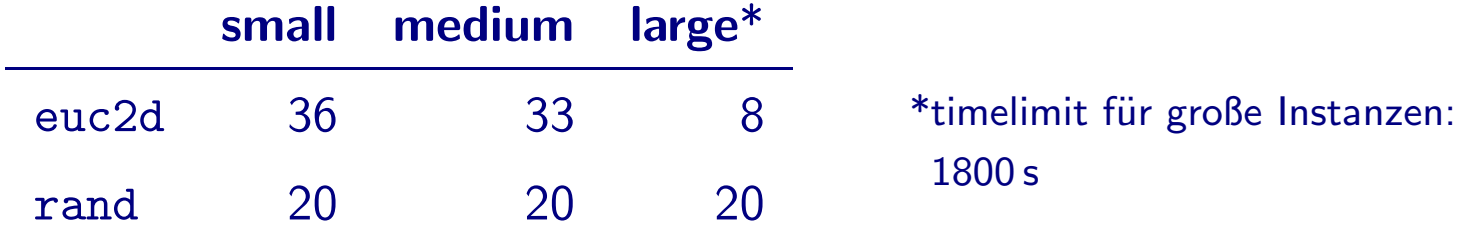

- ✄ Maschine:
	- Intel Xeon E3-1290 V2, Taktrate 3.70 GHz (4 Cores/8 Threads)
	- 16 GB Hauptspeicher
- $\triangleright$  Instanzen:
	- (a) alle (77) EUC 2D Instanzen aus der TSPLIB

(b) 60 zufällig generierte Instanzen mit Koordinaten in  $[0, 100]^2$ 

- ➡ jeweils aufgeteilt in kleine (bis <sup>300</sup> Knoten), mittelgroße (301 bis <sup>3100</sup> Knoten) und große (mehr als <sup>3100</sup> Knoten) Instanzen
- <span id="page-3-0"></span>➡ insgesamt <sup>137</sup> Instanzen:

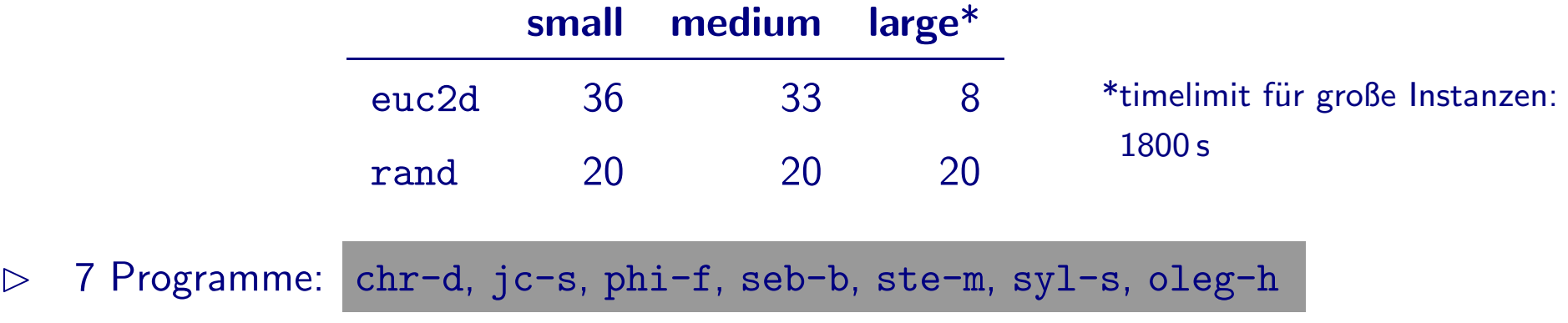

<span id="page-4-0"></span>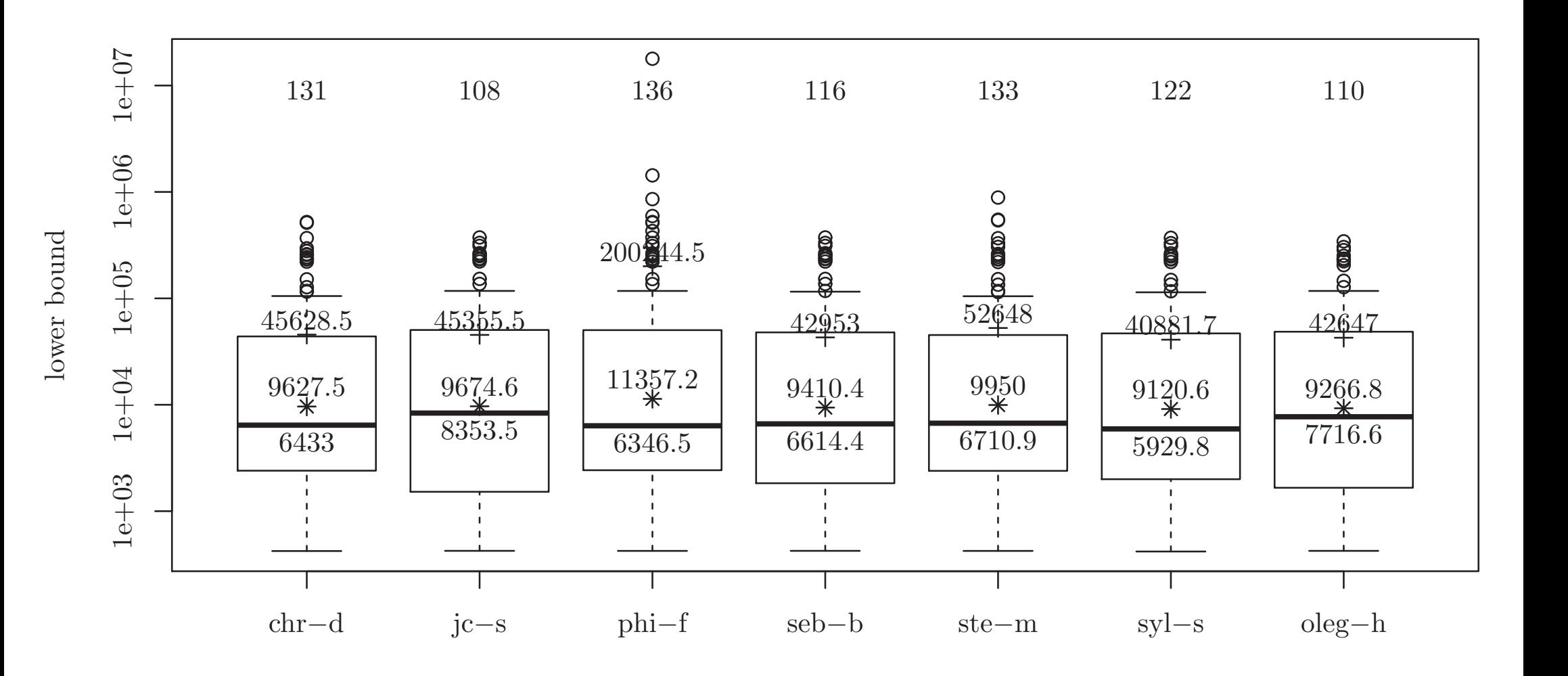

<span id="page-5-0"></span>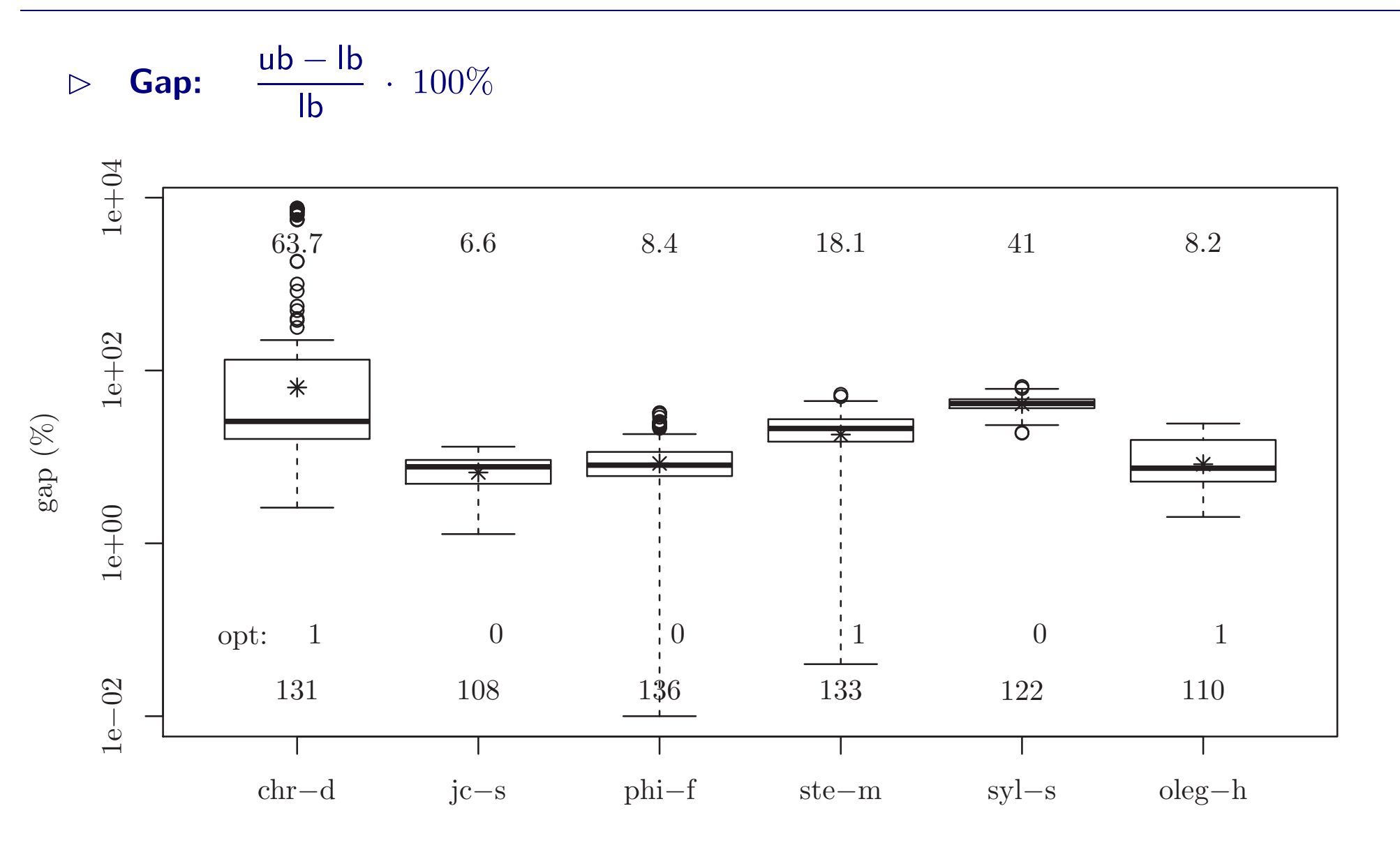

<span id="page-6-0"></span>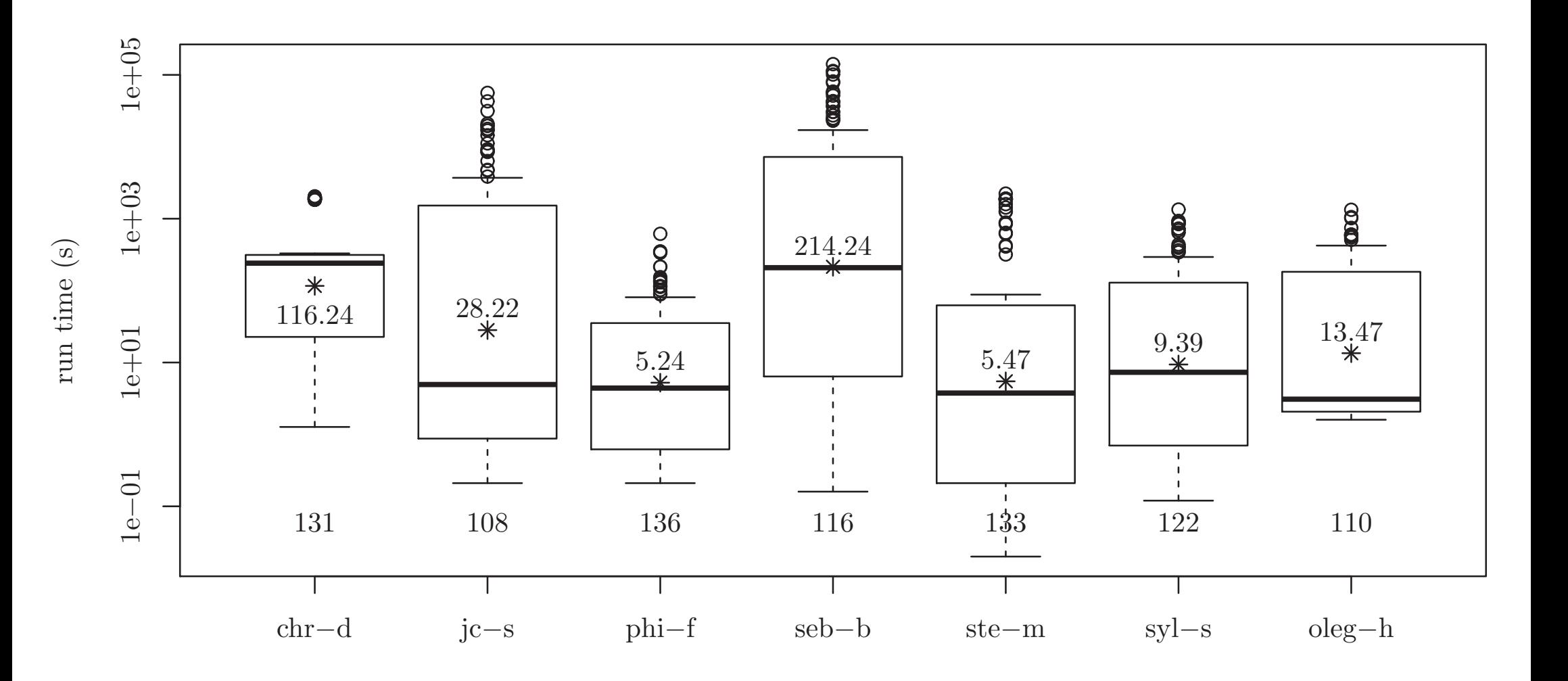

■ Für wieviele Instanzen lieferte Programm abc-x den besten Wert?

<span id="page-7-0"></span>

|       |     |               |                  |                  |                |                |                |                | # inst. Wert chr-d jc-s phi-f seb-b ste-m syl-s oleg-h |
|-------|-----|---------------|------------------|------------------|----------------|----------------|----------------|----------------|--------------------------------------------------------|
| all   | 137 | $\mathsf{lb}$ | 6                | 75               | 10             | 19             | 23             | $\overline{2}$ | $\overline{2}$                                         |
|       |     | gap           | 4                | 34               | 65             | $\overline{0}$ | 6              | $\overline{0}$ | 28                                                     |
|       |     | time          | $\boldsymbol{0}$ | $\overline{0}$   | 72             | $\overline{0}$ | 64             | 1              | $\overline{0}$                                         |
| euc2d | 77  | $\mathsf{lb}$ | $\overline{2}$   | 51               | 10             | 8              | $\mathfrak{Z}$ | 1              | $\overline{2}$                                         |
|       |     | gap           | 3 <sup>1</sup>   | 24               | 31             | $\overline{0}$ | $\overline{2}$ | $\overline{0}$ | 17                                                     |
|       |     | time          | $\overline{0}$   | $\overline{0}$   | 32             | $\overline{0}$ | 44             |                | $\overline{0}$                                         |
| rand  | 60  | $\mathsf{lb}$ | $\overline{4}$   | 24               | $\overline{0}$ | 11             | 20             | 1              | $\overline{0}$                                         |
|       |     | gap           | 1                | 10               | 34             | $\overline{0}$ | $\overline{4}$ | $\overline{0}$ | 11                                                     |
|       |     | time          | $\overline{0}$   | $\boldsymbol{0}$ | 40             | $\overline{0}$ | 20             | $\overline{0}$ | $\overline{0}$                                         |

<span id="page-8-0"></span>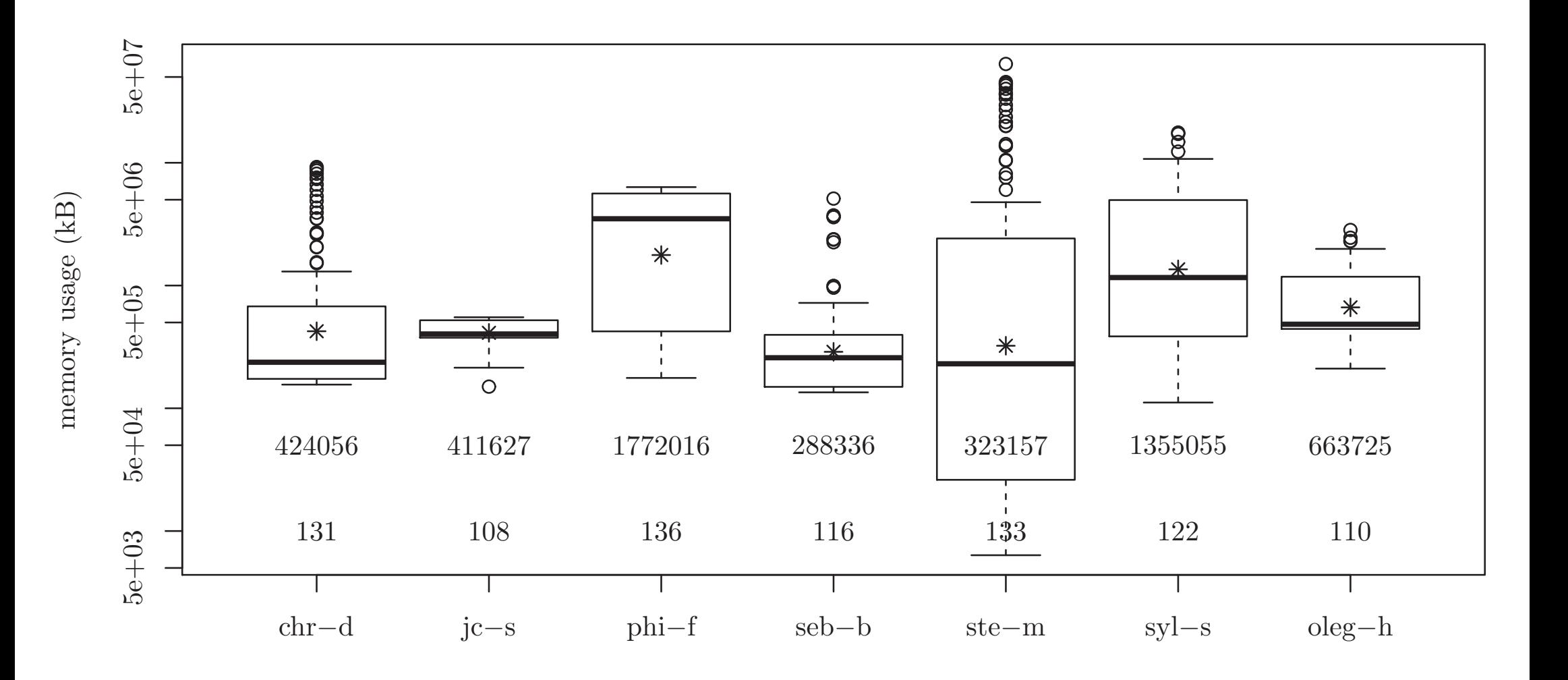

### <span id="page-9-0"></span>Kleine Instanzen

<span id="page-10-0"></span>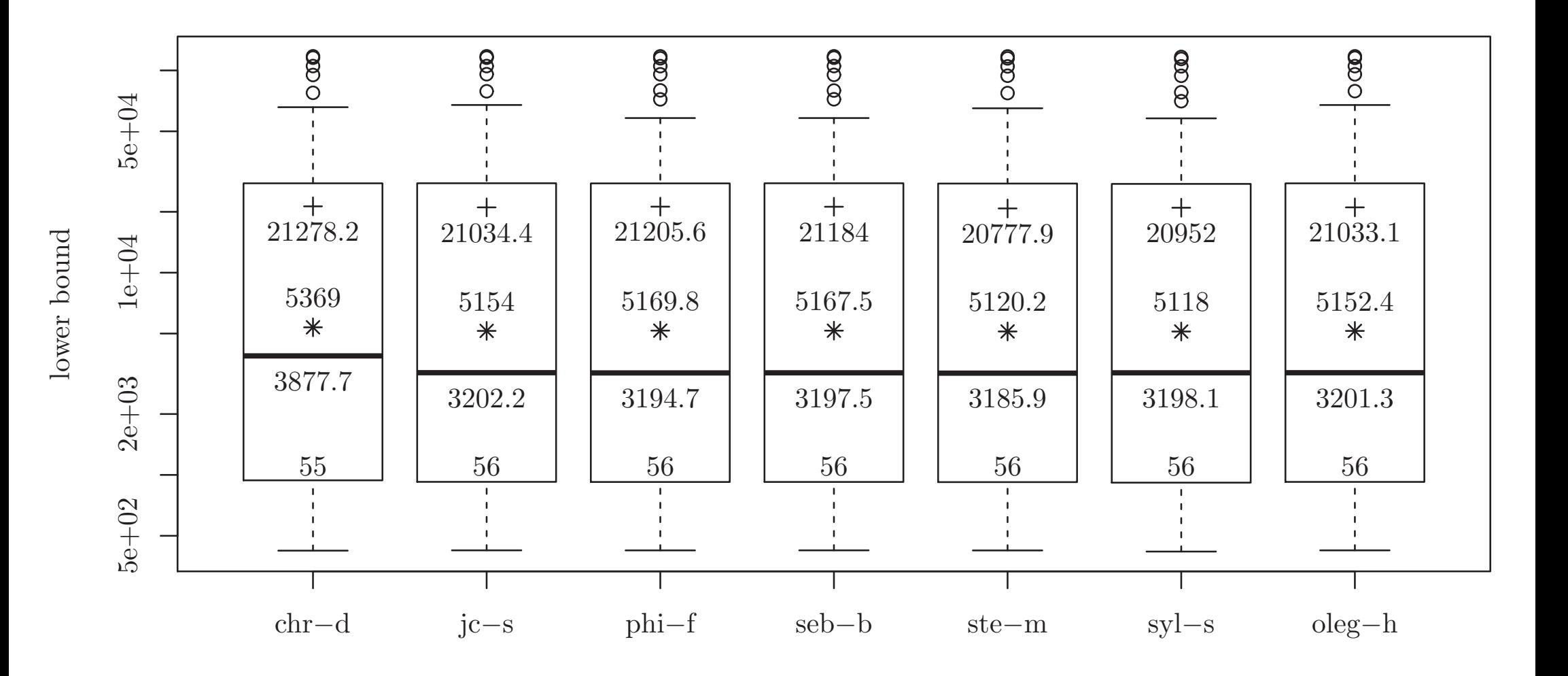

<span id="page-11-0"></span>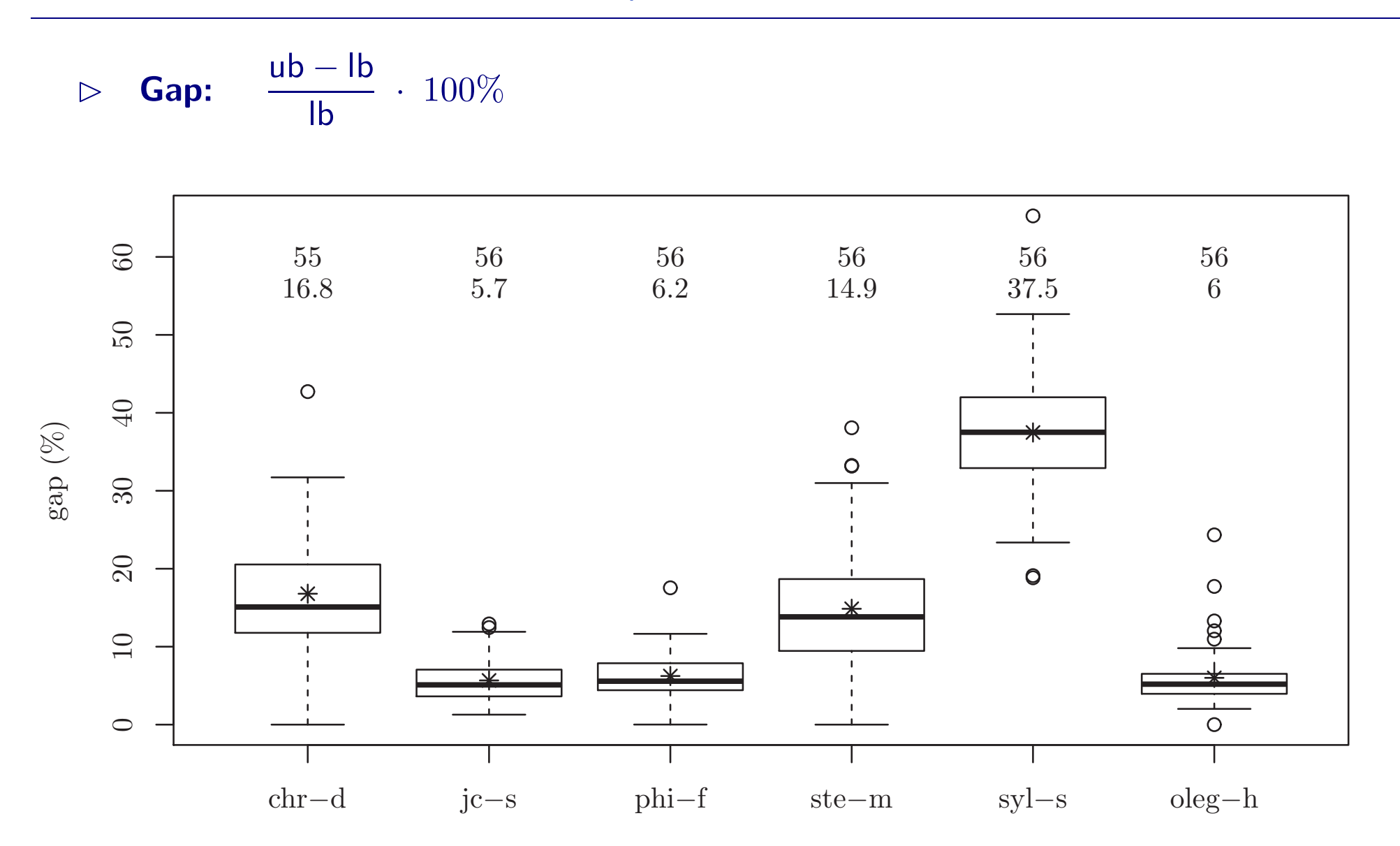

<span id="page-12-0"></span>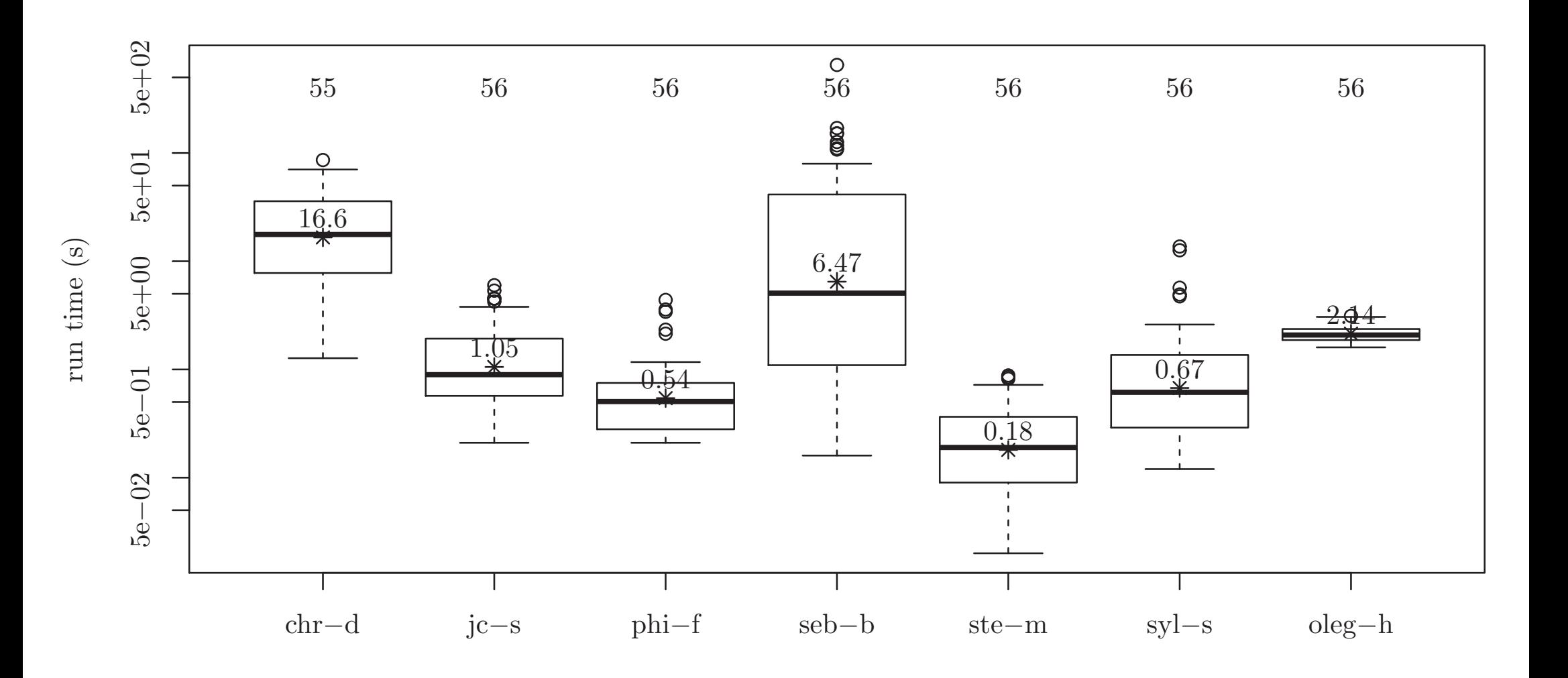

■ Für wieviele Instanzen lieferte Programm abc-x den besten Wert?

<span id="page-13-0"></span>

|       |    |               |                  |                  |                |                  |                |                | # inst. Wert chr-d jc-s phi-f seb-b ste-m syl-s oleg-h |
|-------|----|---------------|------------------|------------------|----------------|------------------|----------------|----------------|--------------------------------------------------------|
| all   | 56 | $\mathsf{lb}$ | 5                | 35               | $\overline{4}$ | 11               | $\overline{0}$ |                | $\overline{0}$                                         |
|       |    | gap           | $\overline{2}$   | 21               | 11             | $\overline{0}$   | 1              | $\overline{0}$ | 21                                                     |
|       |    | time          | $\boldsymbol{0}$ | $\overline{0}$   | 3              | $\boldsymbol{0}$ | 53             | $\overline{0}$ | $\overline{0}$                                         |
| euc2d | 36 | $\mathsf{lb}$ | 1                | 27               | $\overline{4}$ | $\overline{4}$   | $\overline{0}$ | $\overline{0}$ | $\overline{0}$                                         |
|       |    | gap           | $\mathbf 1$      | 12               | 8              | $\overline{0}$   |                | $\overline{0}$ | 14                                                     |
|       |    | time          | $\overline{0}$   | $\boldsymbol{0}$ | $\overline{2}$ | $\overline{0}$   | 34             | $\overline{0}$ | $\overline{0}$                                         |
| rand  | 20 | $\mathsf{lb}$ | $\overline{4}$   | 8                | $\overline{0}$ | 7                | $\overline{0}$ | 1              | $\overline{0}$                                         |
|       |    | gap           | 1                | 9                | $\overline{3}$ | $\overline{0}$   | $\overline{0}$ | $\overline{0}$ |                                                        |
|       |    | time          | $\overline{0}$   | $\boldsymbol{0}$ | 1              | $\overline{0}$   | 19             | $\overline{0}$ | $\overline{0}$                                         |

<span id="page-14-0"></span>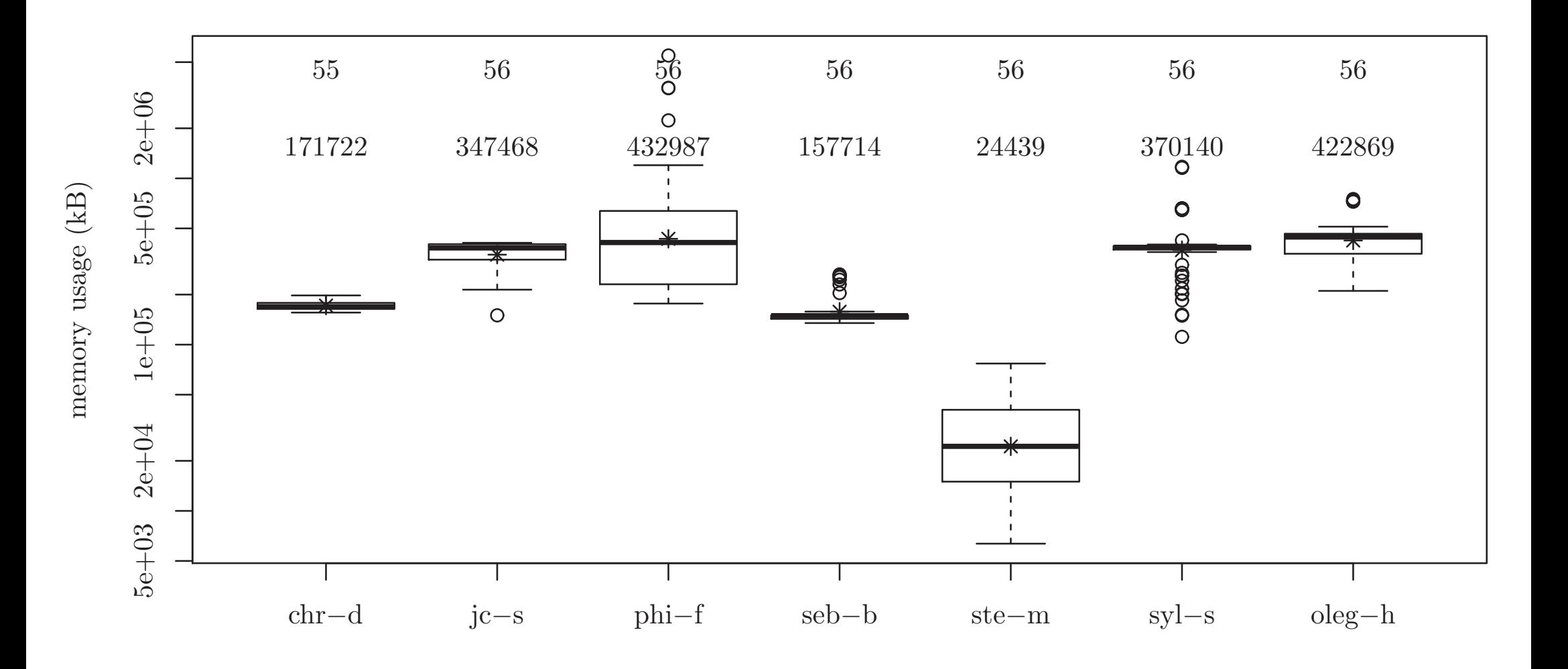

### <span id="page-15-0"></span>Mittelgroße Instanzen

<span id="page-16-0"></span>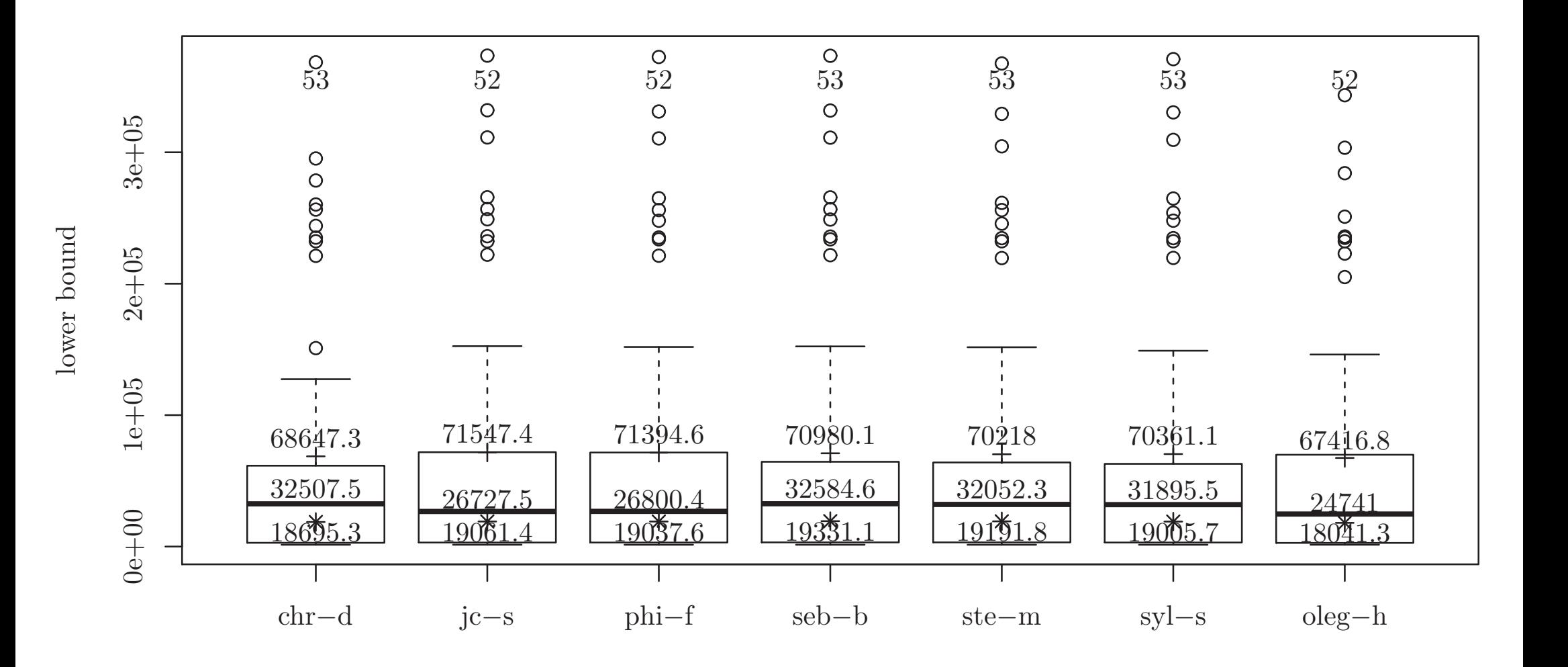

<span id="page-17-0"></span>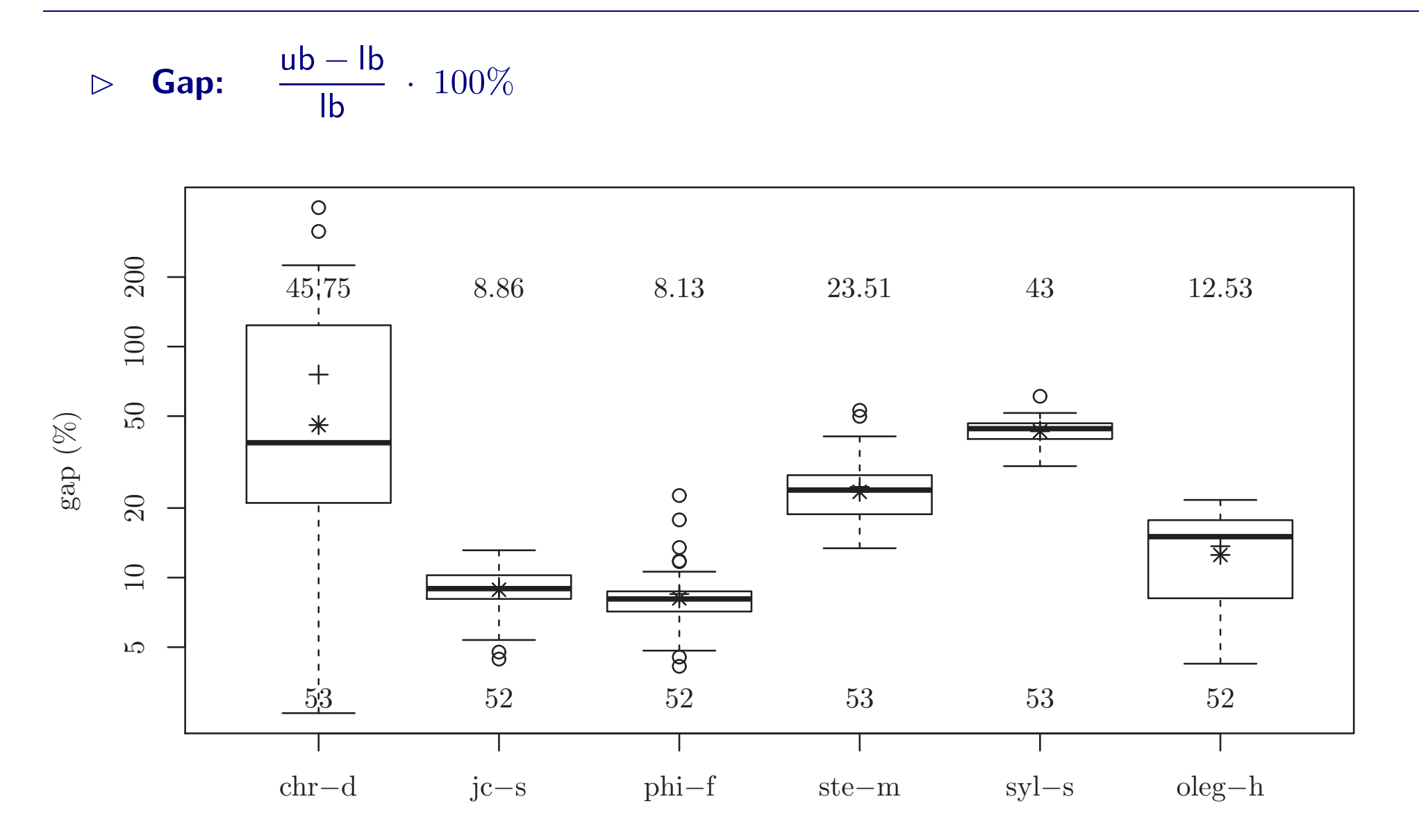

<span id="page-18-0"></span>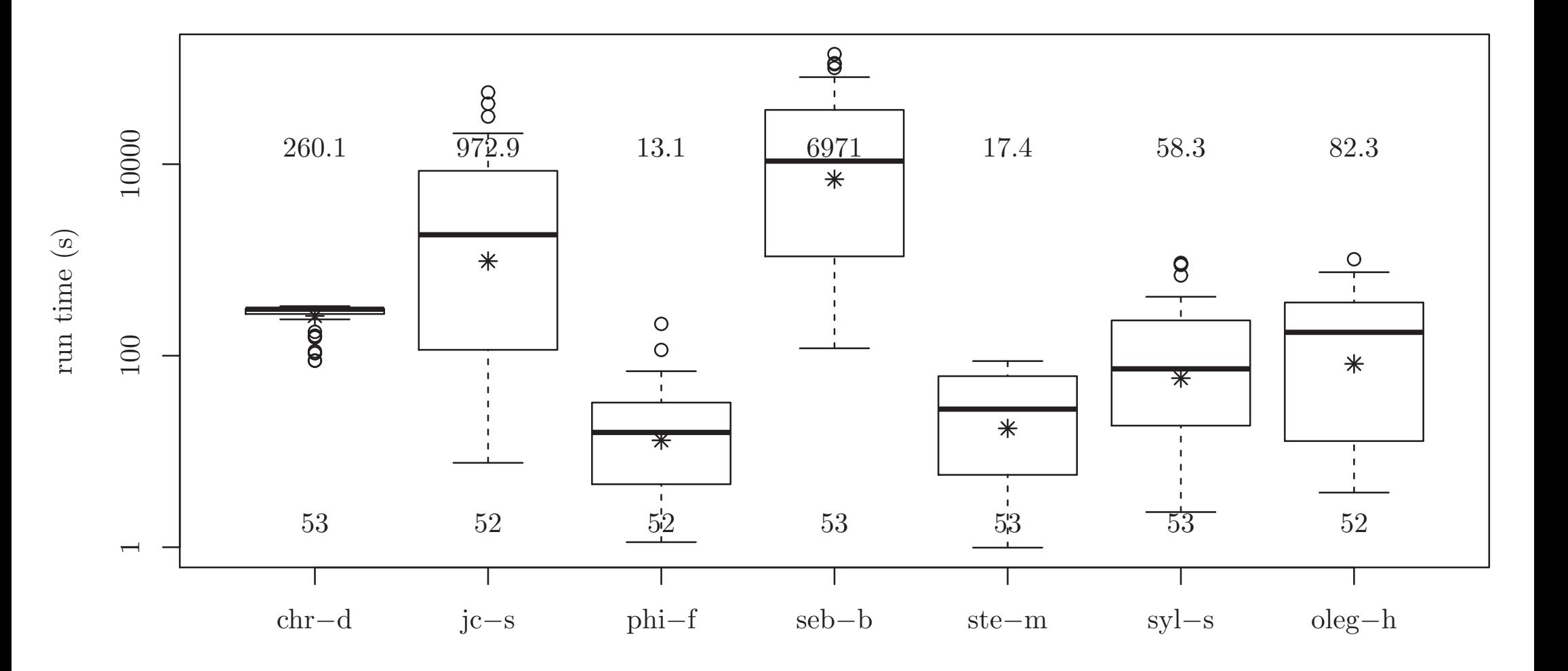

■ Für wieviele Instanzen lieferte Programm abc-x den besten Wert?

<span id="page-19-0"></span>

|       |    |               |                |                  |                |                  |                |                | # inst. Wert chr-d jc-s phi-f seb-b ste-m syl-s oleg-h |
|-------|----|---------------|----------------|------------------|----------------|------------------|----------------|----------------|--------------------------------------------------------|
| all   | 53 | $\mathsf{lb}$ | $1\,$          | 40               | $\overline{2}$ | 8                | $\overline{0}$ | $\overline{0}$ | 2                                                      |
|       |    | gap           | $\overline{2}$ | 13               | 31             | $\overline{0}$   | $\overline{0}$ | $\overline{0}$ |                                                        |
|       |    | time          | $\bf{0}$       | $\overline{0}$   | 41             | $\boldsymbol{0}$ | 11             | 1              | $\overline{0}$                                         |
| euc2d | 33 | $\mathsf{lb}$ | 1              | 24               | $\overline{2}$ | $\overline{4}$   | $\overline{0}$ | $\overline{0}$ | $\overline{2}$                                         |
|       |    | gap           | $\overline{2}$ | 12               | 16             | $\overline{0}$   | $\overline{0}$ | $\overline{0}$ | 3                                                      |
|       |    | time          | $\overline{0}$ | $\overline{0}$   | 22             | $\overline{0}$   | 10             |                | $\overline{0}$                                         |
| rand  | 20 | $\mathsf{lb}$ | $\overline{0}$ | 16               | $\overline{0}$ | $\overline{4}$   | $\overline{0}$ | $\overline{0}$ | $\overline{0}$                                         |
|       |    | gap           | $\overline{0}$ | 1                | 15             | $\overline{0}$   | $\overline{0}$ | $\overline{0}$ | 4                                                      |
|       |    | time          | $\overline{0}$ | $\boldsymbol{0}$ | 19             | $\overline{0}$   |                | $\overline{0}$ | $\overline{0}$                                         |

<span id="page-20-0"></span>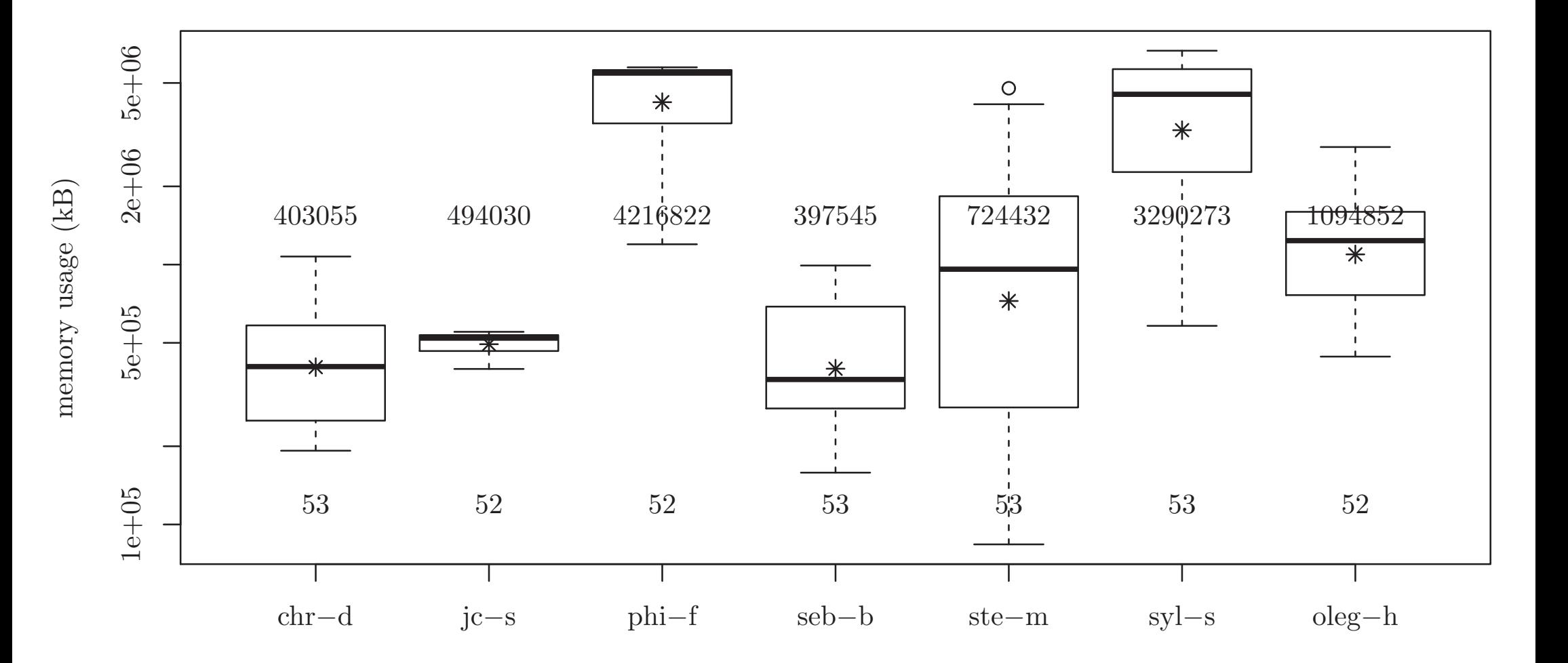

### <span id="page-21-0"></span>Große Instanzen

<span id="page-22-0"></span>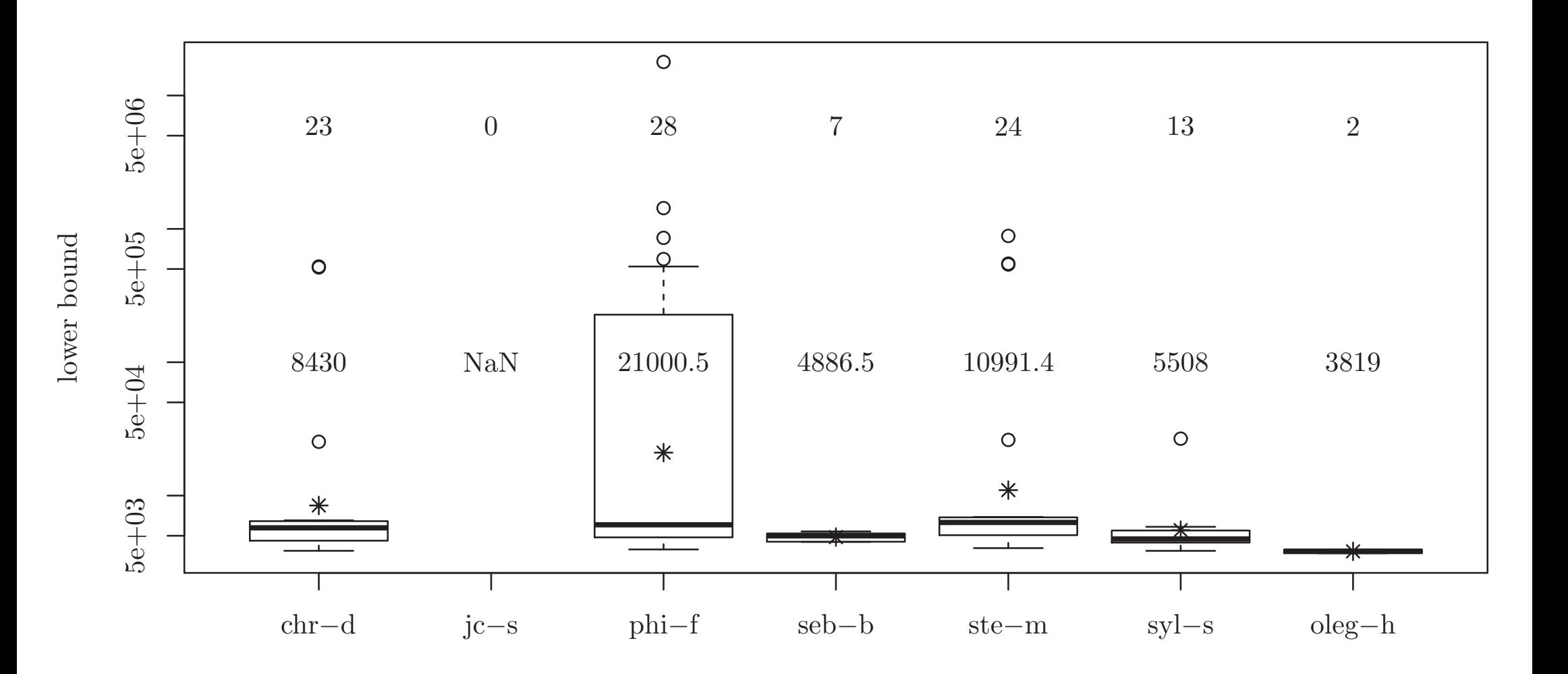

<span id="page-23-0"></span>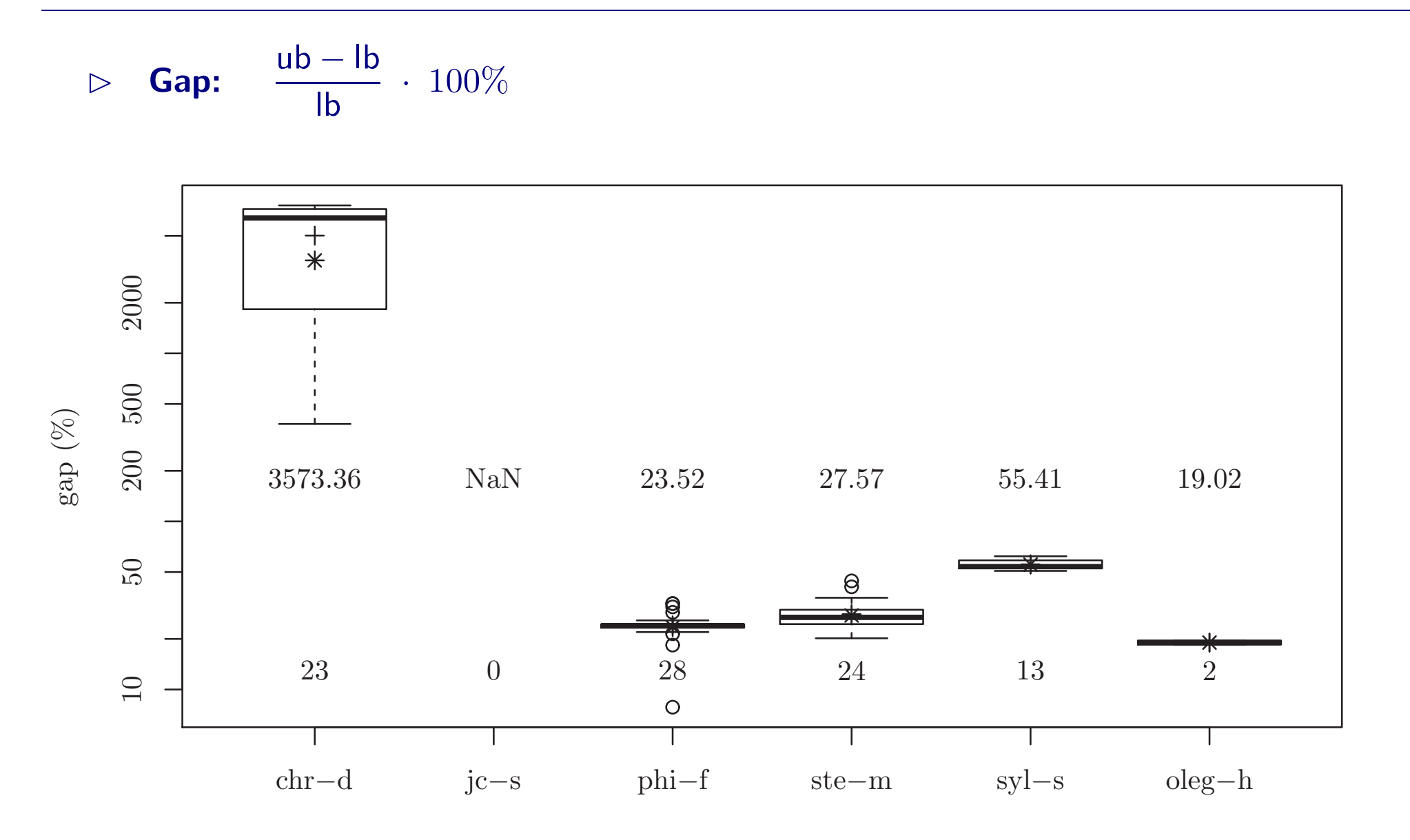

<span id="page-24-0"></span>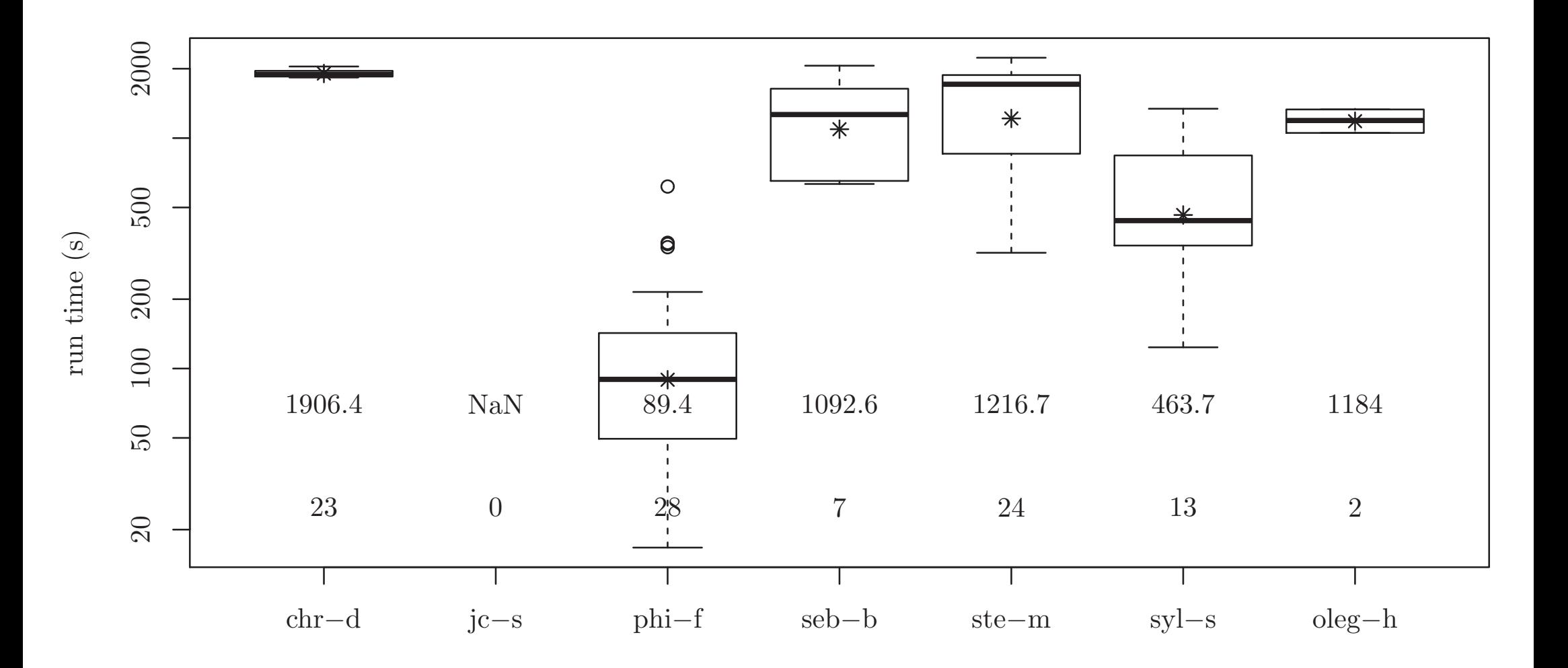

■ Für wieviele Instanzen lieferte Programm abc-x den besten Wert?

<span id="page-25-0"></span>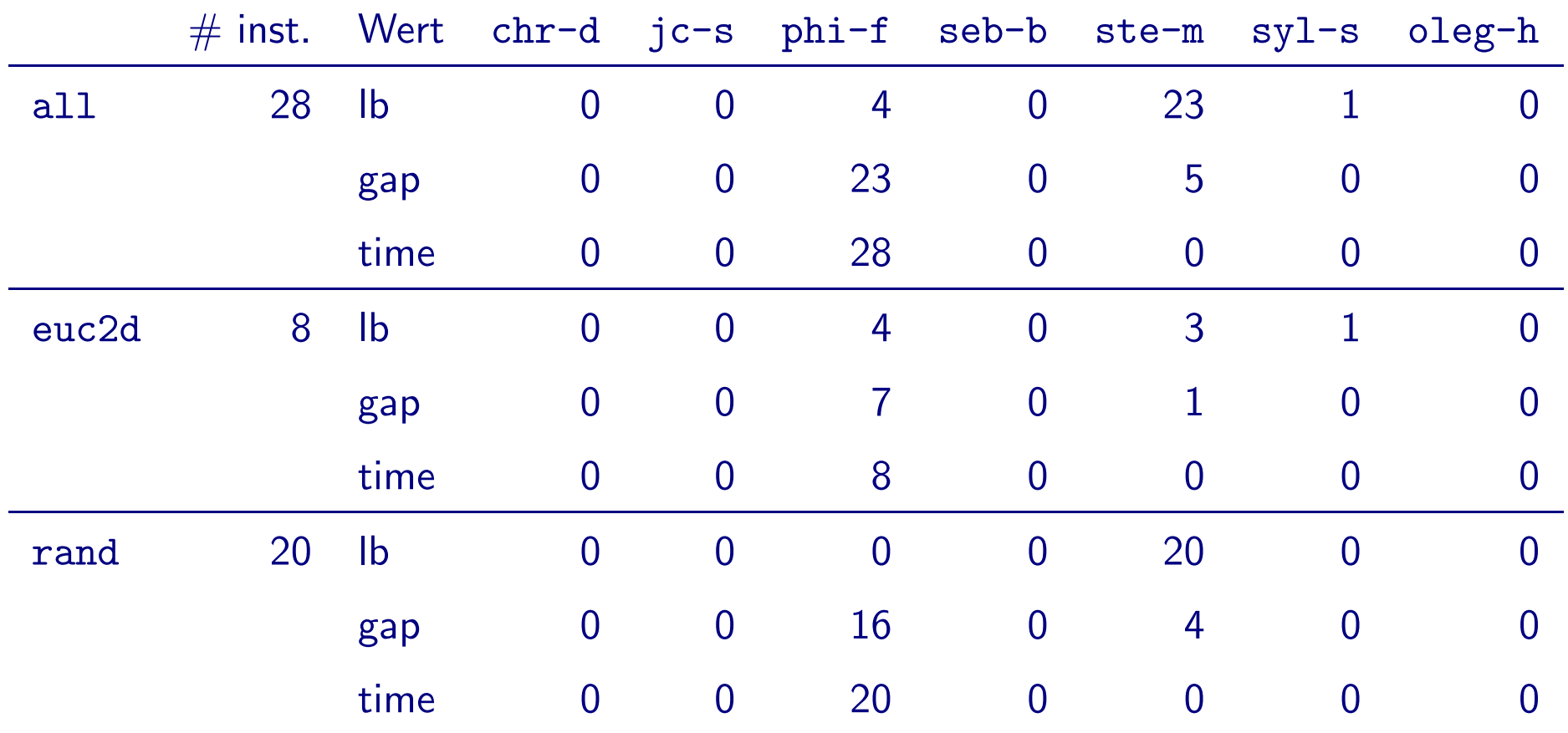

<span id="page-26-0"></span>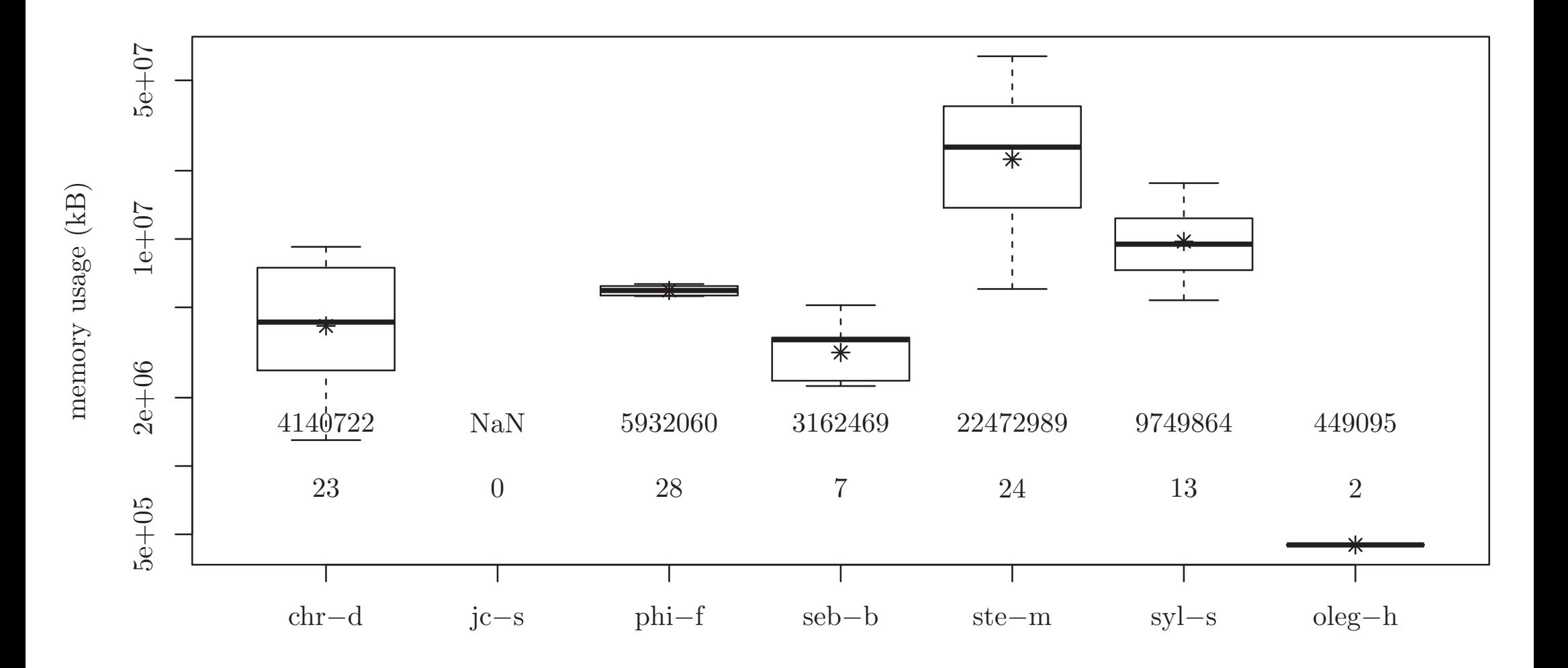

## <span id="page-27-0"></span>**Endergebnis**

#### [✁](#page-27-0) Endergebnis ✄

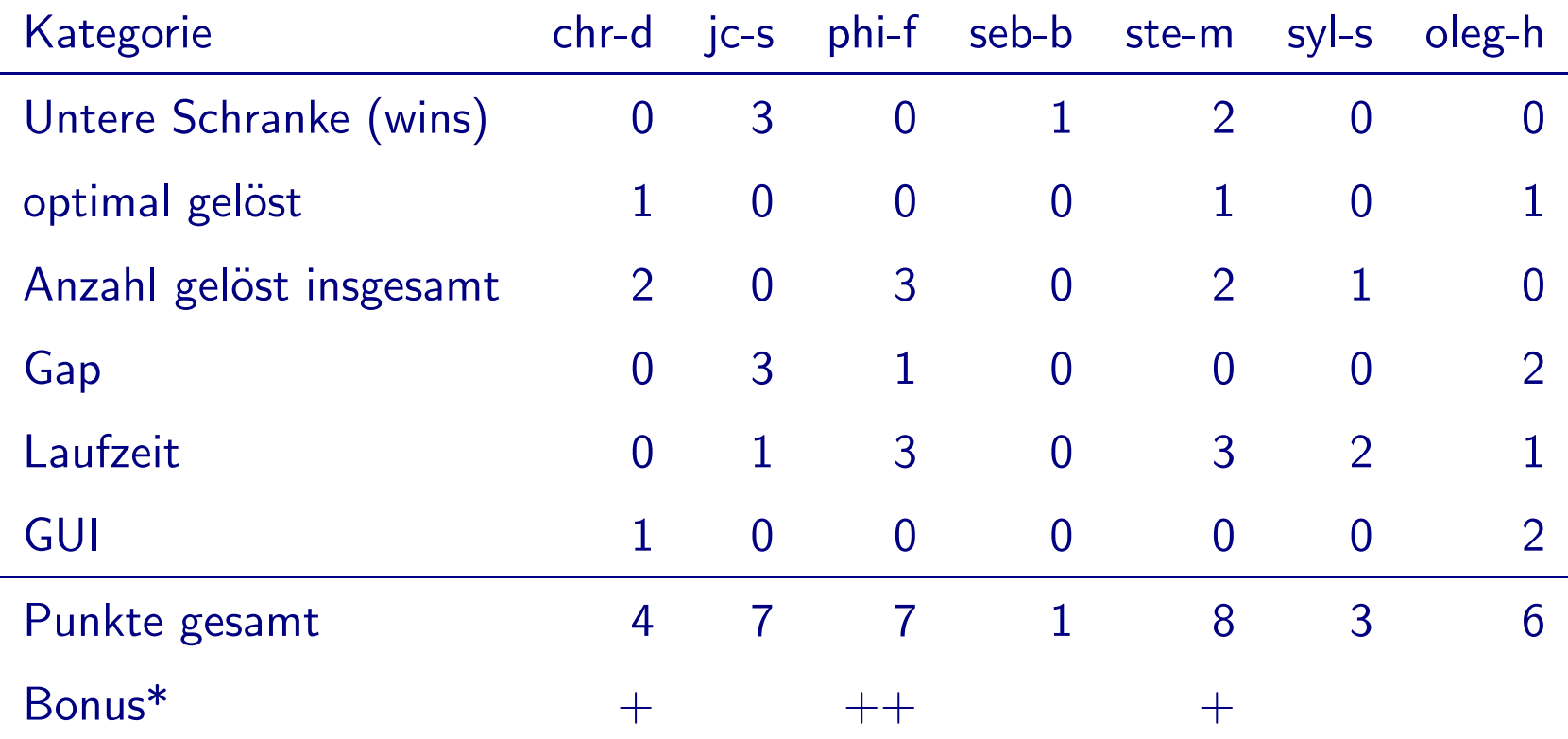

<span id="page-28-0"></span>\*Performance auf großen Instanzen